#### **FLOCON 2014**

# **Network Security Monitoring** with IPFIX and Bro. Randy Caldejon

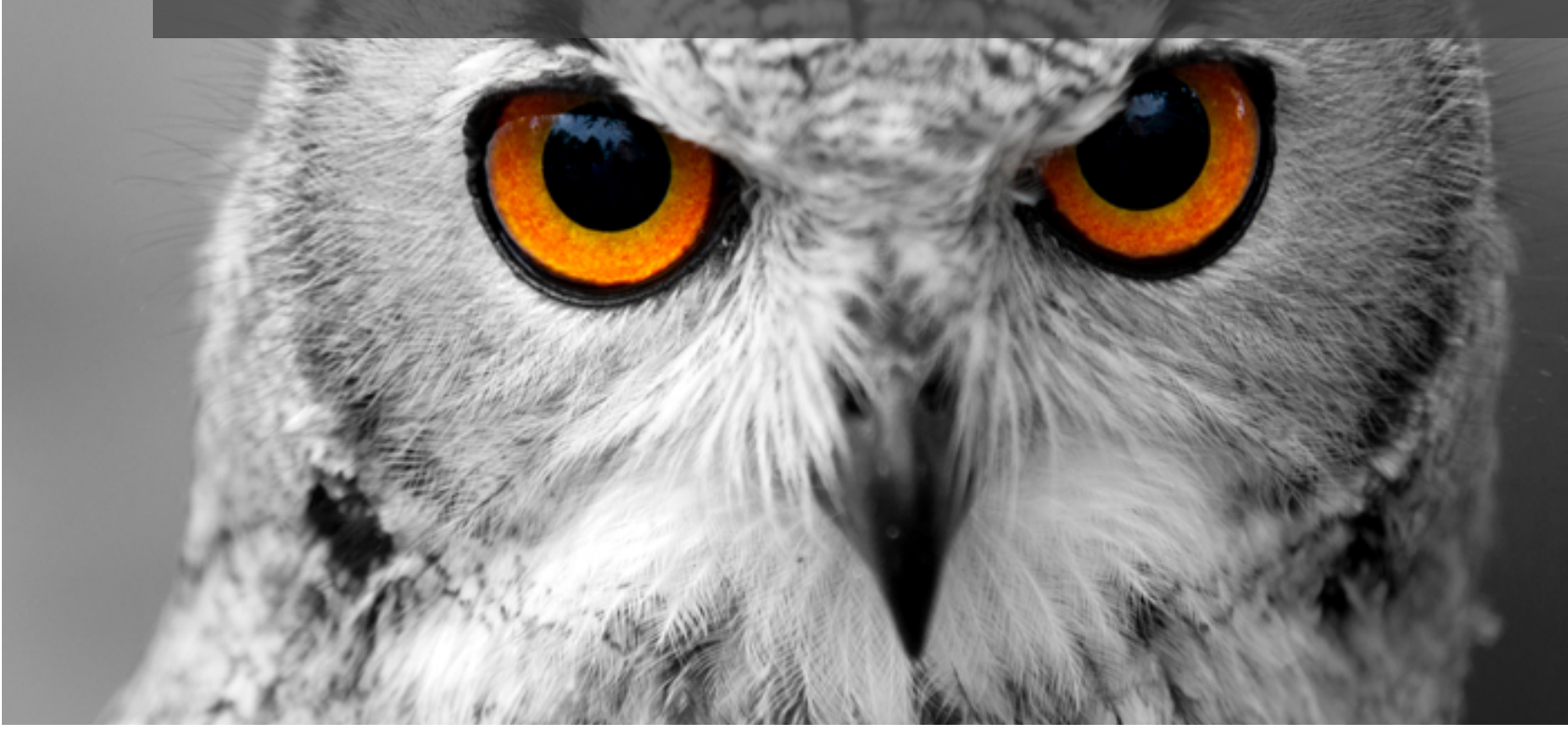

# YAF2Bro Project

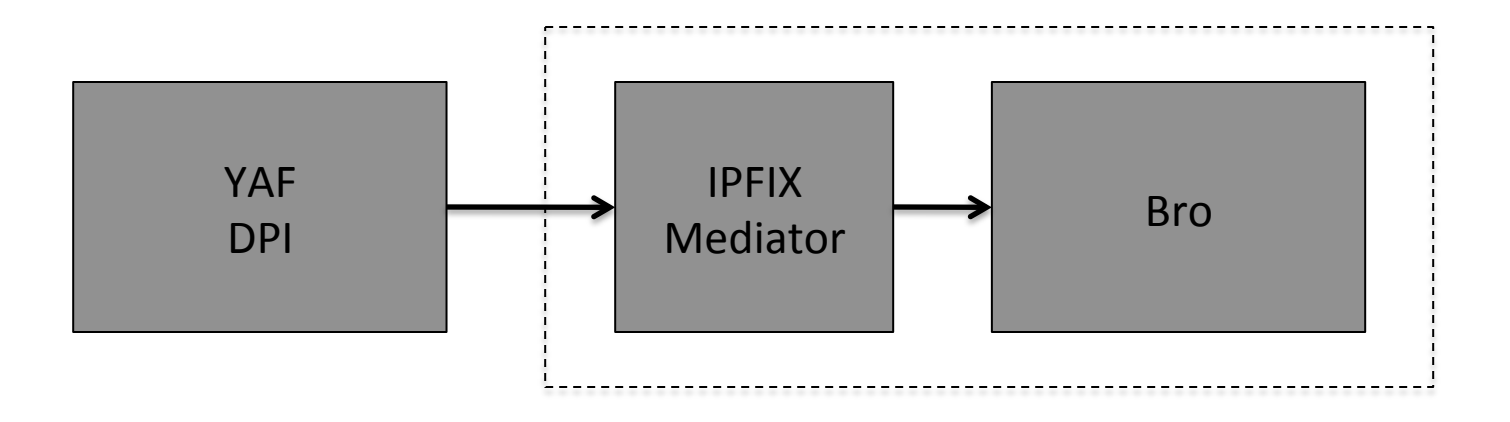

#### Purpose

#### **Is it possible to create a framework for producing** Actionable Intelligence with YAF and Bro?

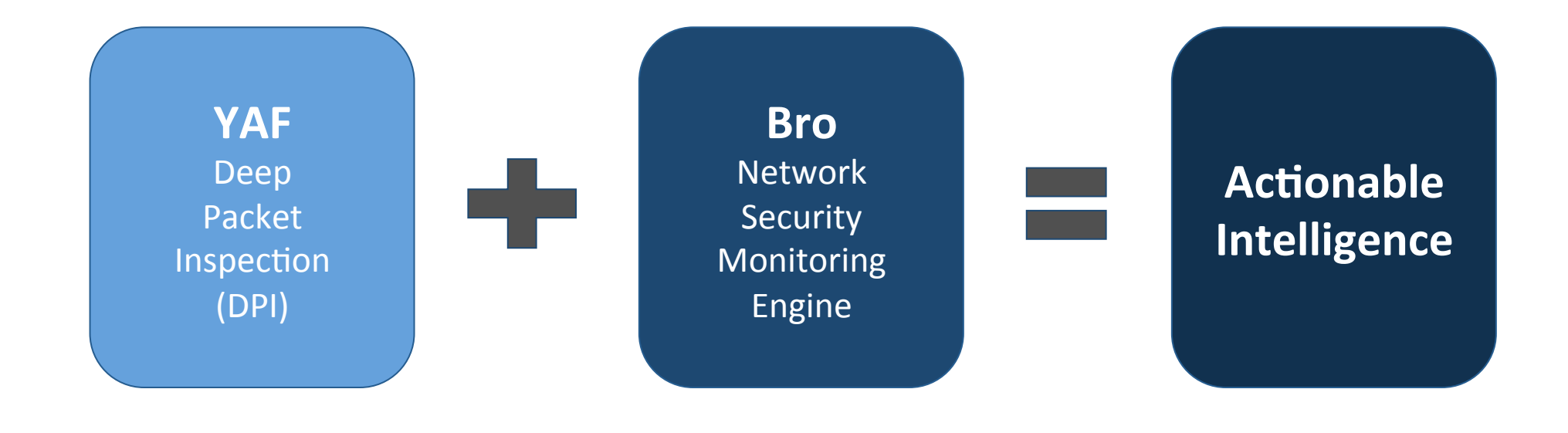

# Actionable Intelligence

"The necessary background information that will enable someone to deal quickly and efficiently with a particular situation."

-- Collins Dictionary

# YAF2BRO (Context)

# Context

1. Bro/SiLK Integration at 2013 Bro Workshop George Warnagiris

2. Intel Framework Overview at 2013 Bro Workshop **Seth Hall** 

3. Publication of entitled, "Intelligence-Driven Computer Network Defense Informed by Analysis of Adversary Campaigns and Intrusion Kill Chains" Eric M. Hutchins, Michael J. Clopperty, Rohan M. Amin, Ph.D.

### Types of Indicators of Cyber Attack

**Atomic:** ip address, email address, http header

> **Computed:** regular expressions, hash calculations, packet counters

> > **Behavioral:** combinatorial logic, activity correlation, complex event processing

#### Primary Components for YAF2BRO

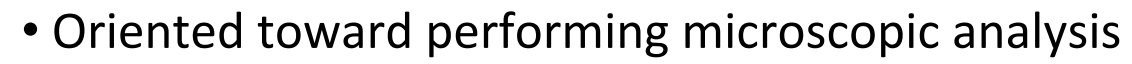

- Detects of patterns in streams of packets
- Regular expression processing
- Focused on producing flow records and L7 extraction
- Produces atomic and computed indicators

Bro Engine 

YAF 

DPI 

- Oriented toward performing macroscopic analysis
- Detects patterns in stream of events
- Complex event processing
- Focused on policy violations
- Produces (atomic, computed, and) behavioral indicators

#### YAF2BRO

#### Framework for Flow-based Actionable Intelligence

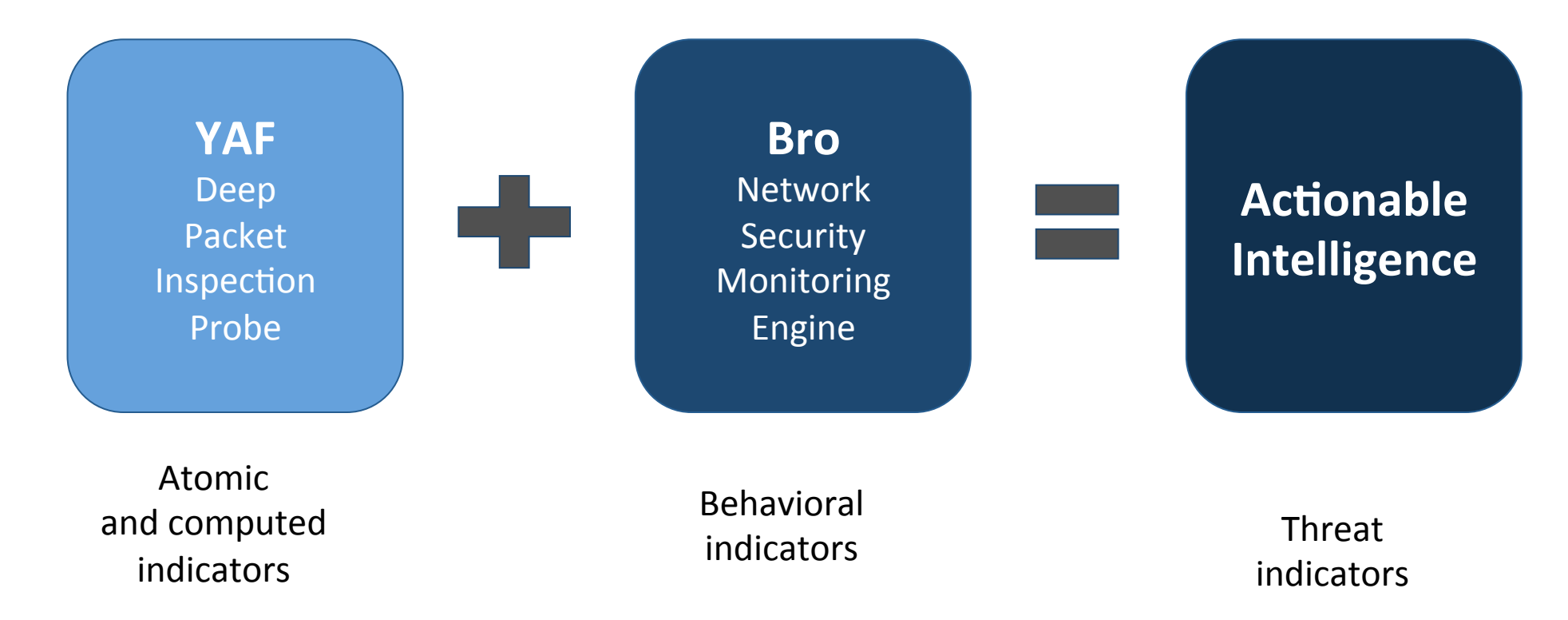

# Presentation

- Implementation of mediator
- Integration with Bro
- Example use case

# YAF2BRO (Implementation)

### **Building Blocks**

### Libfixbuf Library (LGPL)

### Broccoli Library (BSD)

#### Implementation

#### YAF-to-MySQL

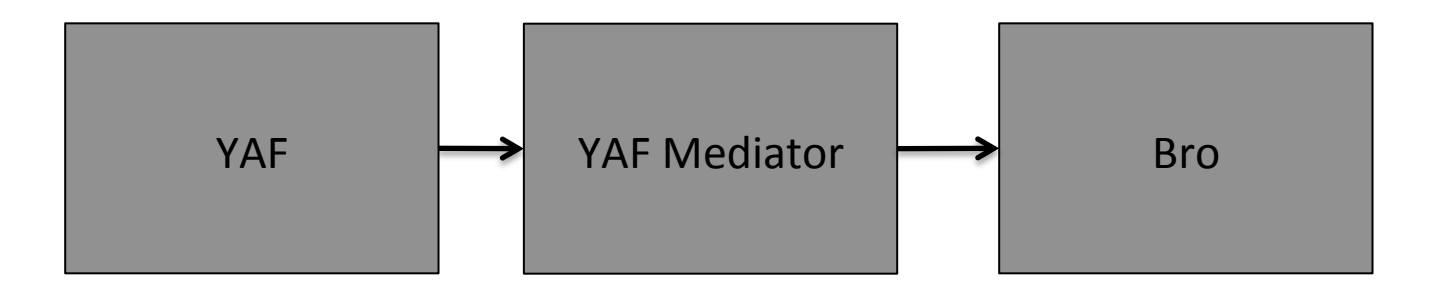

• Implemented by Emily Sarneso

#### Implementation

#### YAF-to-Bro

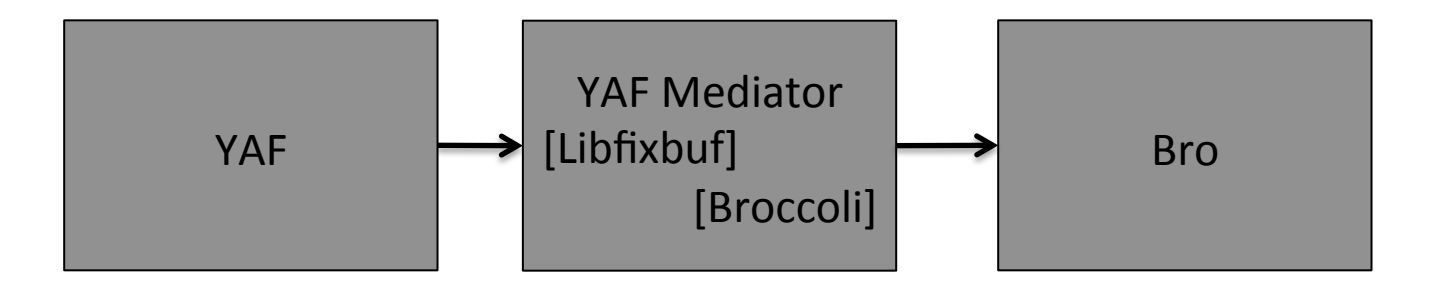

• Basically refactored YAF to MySQL Mediator

#### First Module: yaf2bro.c

```
	case	YAF_DNS_FLOW_TID:	
\{yfDNSFlow_t *dnsflow = NULL;
            dnsflow = (yfDNSFlow_t * )FBSTMLNEXT(stml, drsflow);yfBroDNSEvent(conn, (yflpfixFlow_t *) &rec, dnsflow,
                            observationDomain, flowIDString);
    }	
    								break;	
 case	YAF_DNS_FLOW_TID:	
     {	
         yfDNSFlow_t *dnsflow = NULL;
         dnsflow = (yfDNSFlow_t * )FBSTMLNEXT(stml, drsflow);yfMyDNSInsert(conn, dnsflow, stml->tmplID, flowID);
     }	
     break;
```
#### Second Module: yafBroEvents.c

1) gboolean yfBroConnectionEvent(

BroConn \*conn, yflpfixFlow\_t \*ipfixRec, uint16\_t tcpTmplID, yfTcpFlow\_t \*tcpRec, uint16\_t observationDomain, const char\* flowID);

#### Second Module: yafBroEvents.c

- 2) gboolean yfBroDNSEvent(
	- BroConn \*conn, yfIpfixFlow\_t \*ipfixRec, yfDNSFlow t \*dnsflow, uint16\_t observationDomain, const char\* flowID);

3) gboolean yfBroSSLHandShakeEvent( BroConn \*conn, yfIpfixFlow\_t \*ipfixRec, yfSSL2Flow\_t \*sslflow, uint16\_t observationDomain, const char\* flowIDString);

#### Second Module: yafBroEvents.c

4) static gboolean yfBroInsertConnectionRecord (BroRecord \*rec, yflpfixFlow\_t \*ipfixRec, const char\* flowID);

#### Firing a Bro event with Broccoli

### yfBroConnectionEvent()

#### **Broccoli Communications Library**

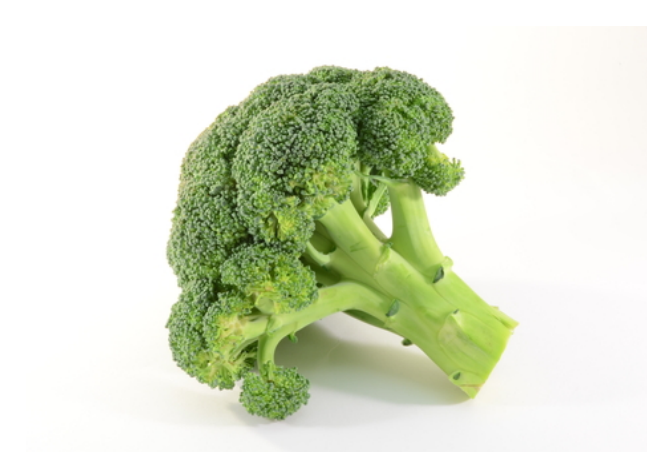

Enables applications to speak the Bro communication protocol. 

 $\checkmark$  Application or Agent  $\checkmark$  Send or receive events

#### Broccoli data types

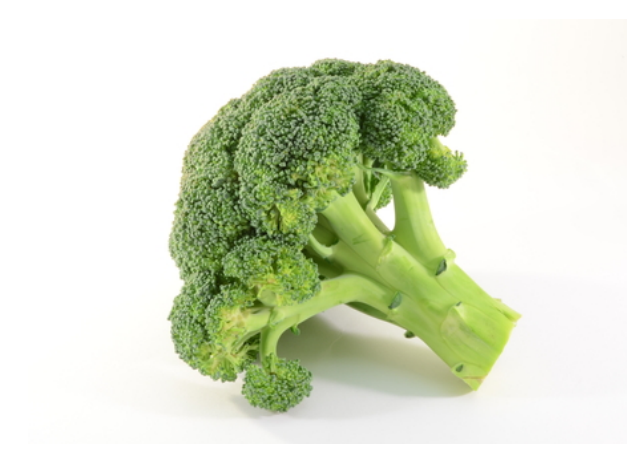

#define BRO TYPE BOOL 1 #define BRO TYPE\_INT 2 #define BRO TYPE COUNT 3 #define BRO TYPE COUNTER 4 #define BRO TYPE DOUBLE 5 #define BRO TYPE TIME 6 #define BRO\_TYPE\_INTERVAL 7 #define BRO TYPE STRING 8 #define BRO TYPE PATTERN 9 #define BRO TYPE ENUM 10 #define BRO TYPE TIMER 11 #define BRO TYPE PORT 12 #define BRO TYPE IPADDR 13 #define BRO TYPE SUBNET 14 #define BRO TYPE ANY 15 #define BRO TYPE TABLE 16 #define BRO TYPE UNION 17 #define BRO TYPE RECORD 18 #define BRO TYPE LIST 19 #define BRO TYPE FUNC 20 #define BRO\_TYPE\_FILE 21 #define BRO TYPE VECTOR 22 #define BRO TYPE ERROR 23 #define BRO TYPE PACKET 24 #define BRO TYPE SET 25

#### Bro IPFIX Record

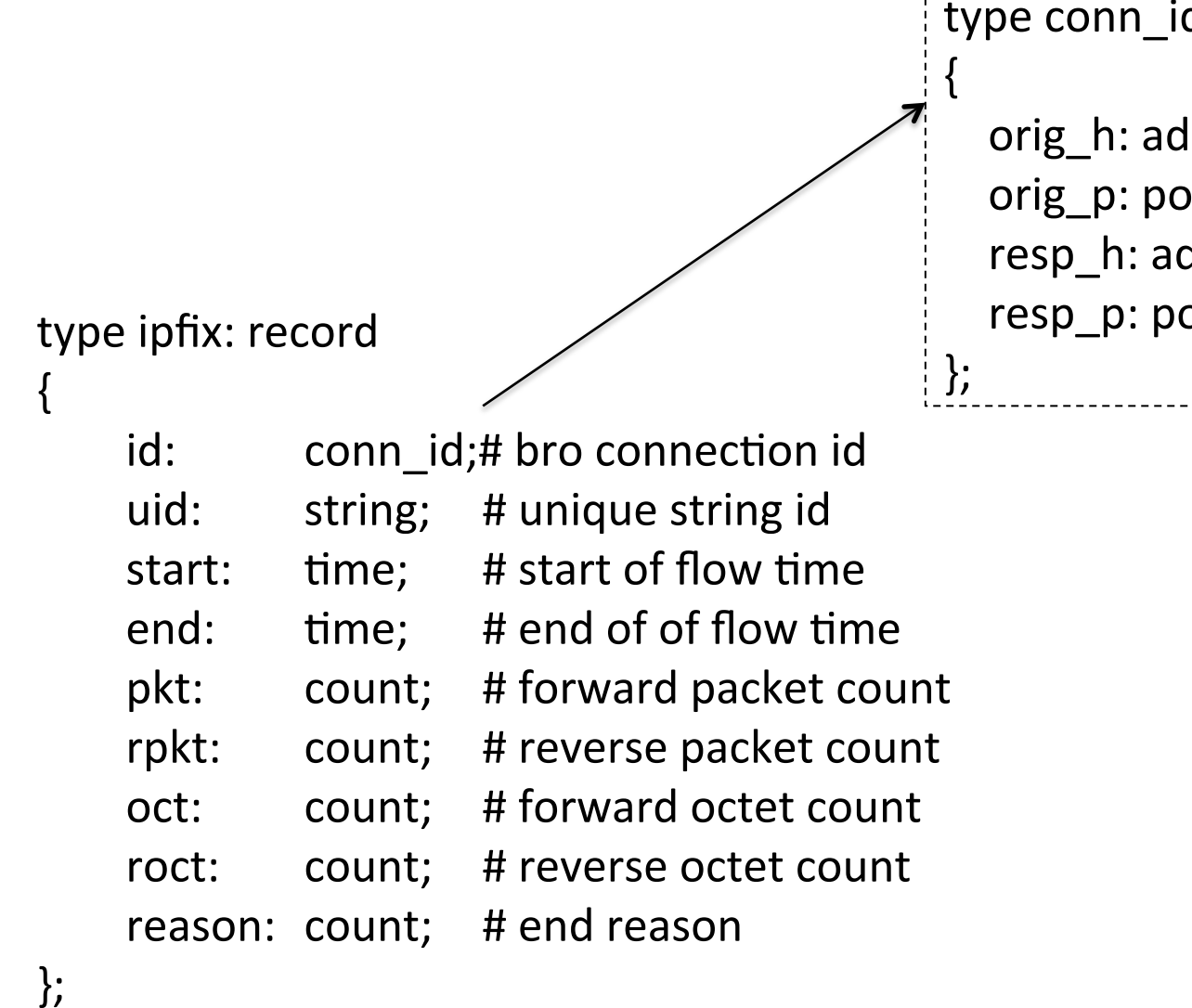

type conn\_id: record

orig\_h: addr; # originator's IP orig\_p: port; # originator's port resp\_h: addr; # responder's IP resp\_p: port; # responder's port

### Bro IPFIX Record

#### type ipfix: record

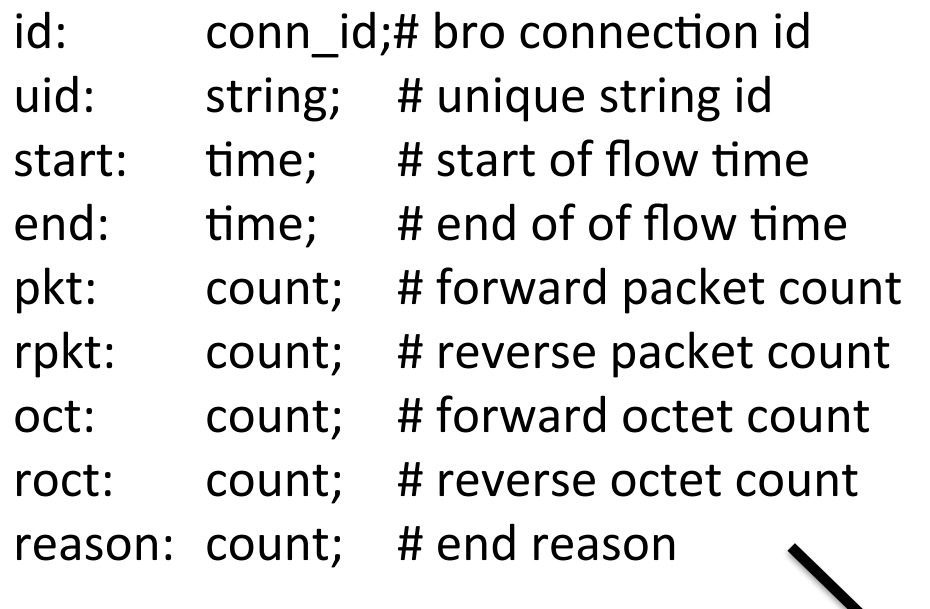

}; 

{ 

global ipfix\_conn\_event: event(conn: ifpfix);

```
BroRecord *ipfix = bro\_record_new();if (! ipfix ) \{printf("Broccoli record allocation error\n");
    return FALSE;
}		
BroRecord *conn_id = bro\_record_new();if (!conn_id) \{printf("Broccoli record allocation error\n");
    return FALSE;
	}
```

```
				BroAddr orig;	
  if (ipfixRec->sourceIPv4Address)
				{	
    memcpy(&orig.addr, BRO_IPV4_MAPPED_PREFIX,
                																									sizeof(BRO_IPV4_MAPPED_PREFIX));	
                orig.addr[3] = htonl(ipfixRec->sourceIPv4Address);
  				}	
				.	
				.	
				.
```
bro\_record\_add\_val(conn\_id, "orig\_h", BRO\_TYPE\_IPADDR, NULL, &orig);

 BroPort sPort; sPort.port\_num = ipfixRec->sourceTransportPort; sPort.port\_proto = ipfixRec->protocolIdentifier;

. 

. 

. 

bro\_record\_add\_val(conn\_id, "orig\_p", BRO\_TYPE\_PORT, NULL, &sPort);

bro\_record\_add\_val(ipfix, "conn\_id", BRO\_TYPE\_RECORD, NULL, conn\_id); bro\_record\_free(conn\_id ); 

. 

. 

. 

bro\_record\_add\_val(ipfix, "pkt", BRO\_TYPE\_COUNT, NULL, &ipfixRec->packetTotalCount); bro\_record\_add\_val(ipfix, "rpkt", BRO\_TYPE\_COUNT, NULL, &ipfixRec->reversePacketTotalCount); bro\_record\_add\_val(ipfix, "oct", BRO\_TYPE\_COUNT, NULL, &ipfixRec->octetTotalCount); bro\_record\_add\_val(ipfix, "roct", BRO\_TYPE\_COUNT, NULL, &ipfixRec->reverseOctetTotalCount); 

```
BroEvent *ev = bro\_event_new("ipfix\_conn\_event");if (!ev) \{printf("Broccoli event allocation error\n");
    return FALSE;
}	
.	
.	
.	
bro_event_add_val(ev, BRO_TYPE_RECORD, NULL, rec);
bro_event_send(conn, ev);
bro_event_free(ev);
```
# YAF2BRO (Integration)

#### **Bro Internal Architecture**

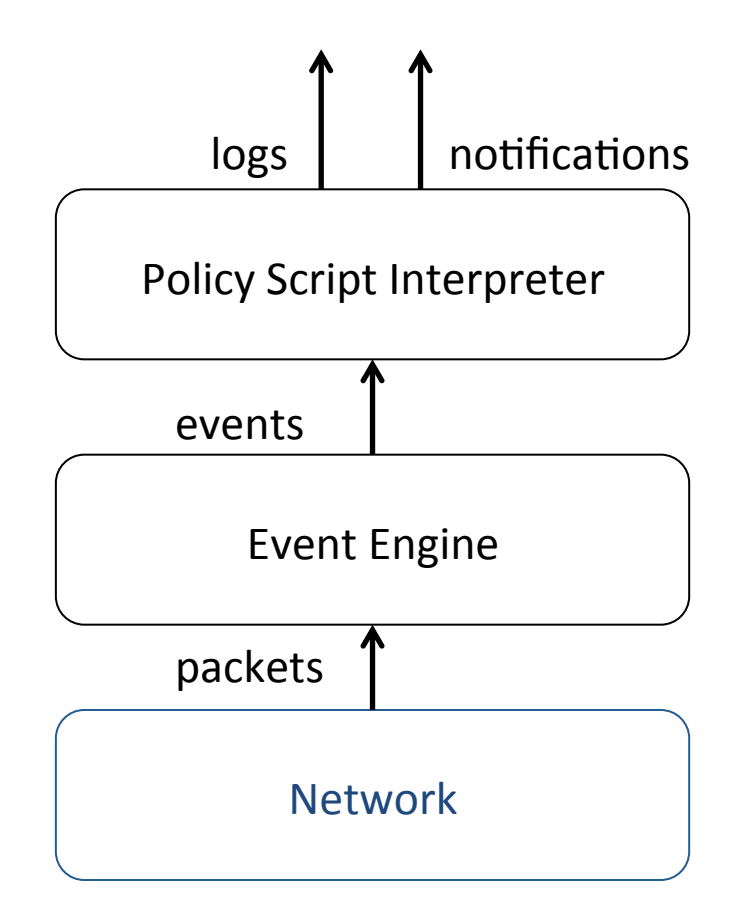

#### **Bro Internal Architecture**

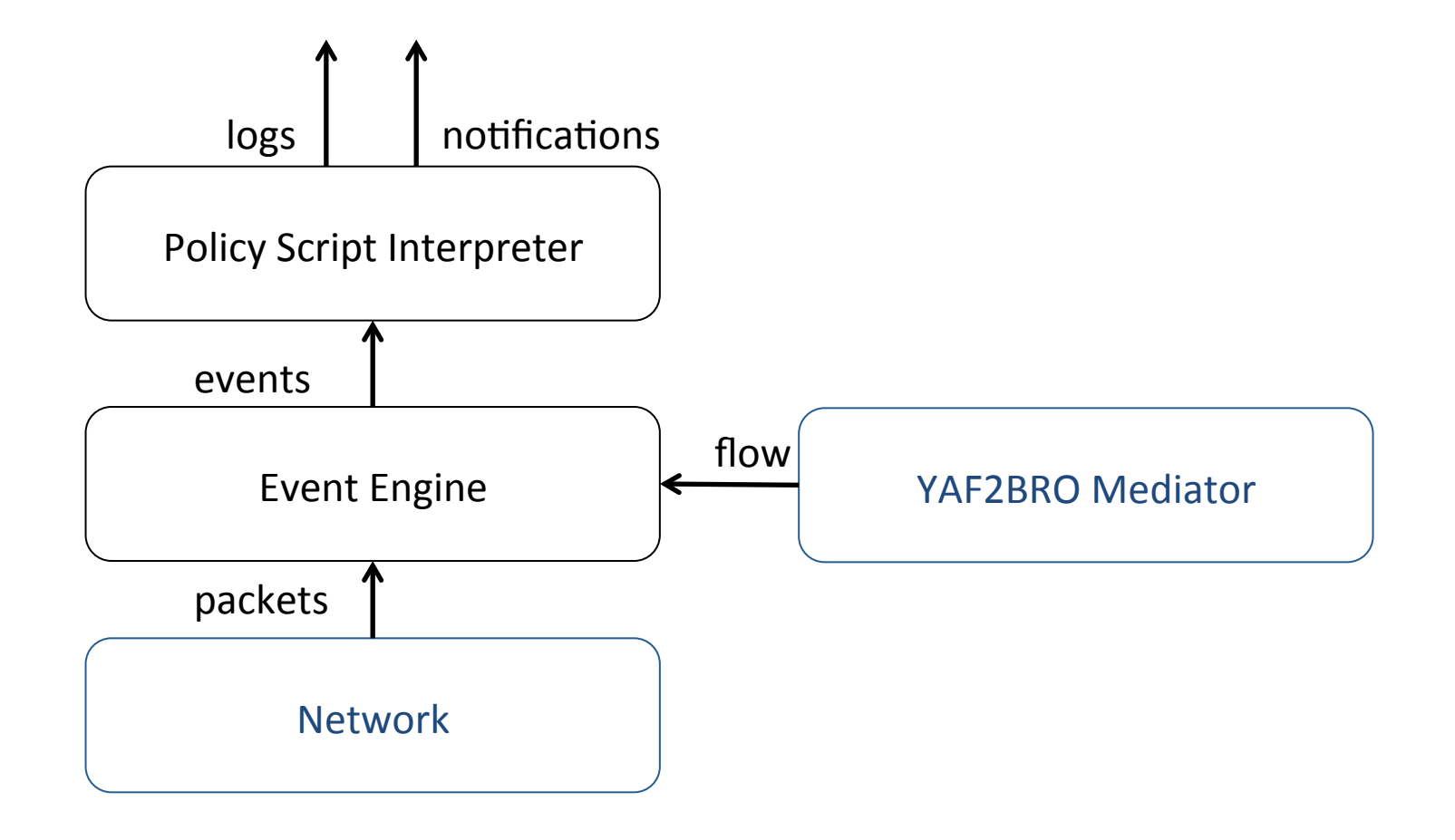

#### Bro script - yaf.bro

```
global ipfx_log = open_log_file("ipfix_count");global ipfx_dns_log = open_log_file("ipfix_dns");
global ipfx ssl_log = open_log_file("ipfix_ssl");
```

```
event ipfix_conn_event(c: ipfix_conn)
\{print ipfx_log, c;
}	
event ipfix_dns_event(dns: ipfix_dns)
\left\{ \right.print ipfx_dns_log, dns;
}	
event ipfix_ssl_event(ssl: ipfix_ssl)
\left\{ \right.print ipfx ssl log, ssl;
}
```
### Bro script - yaf.bro

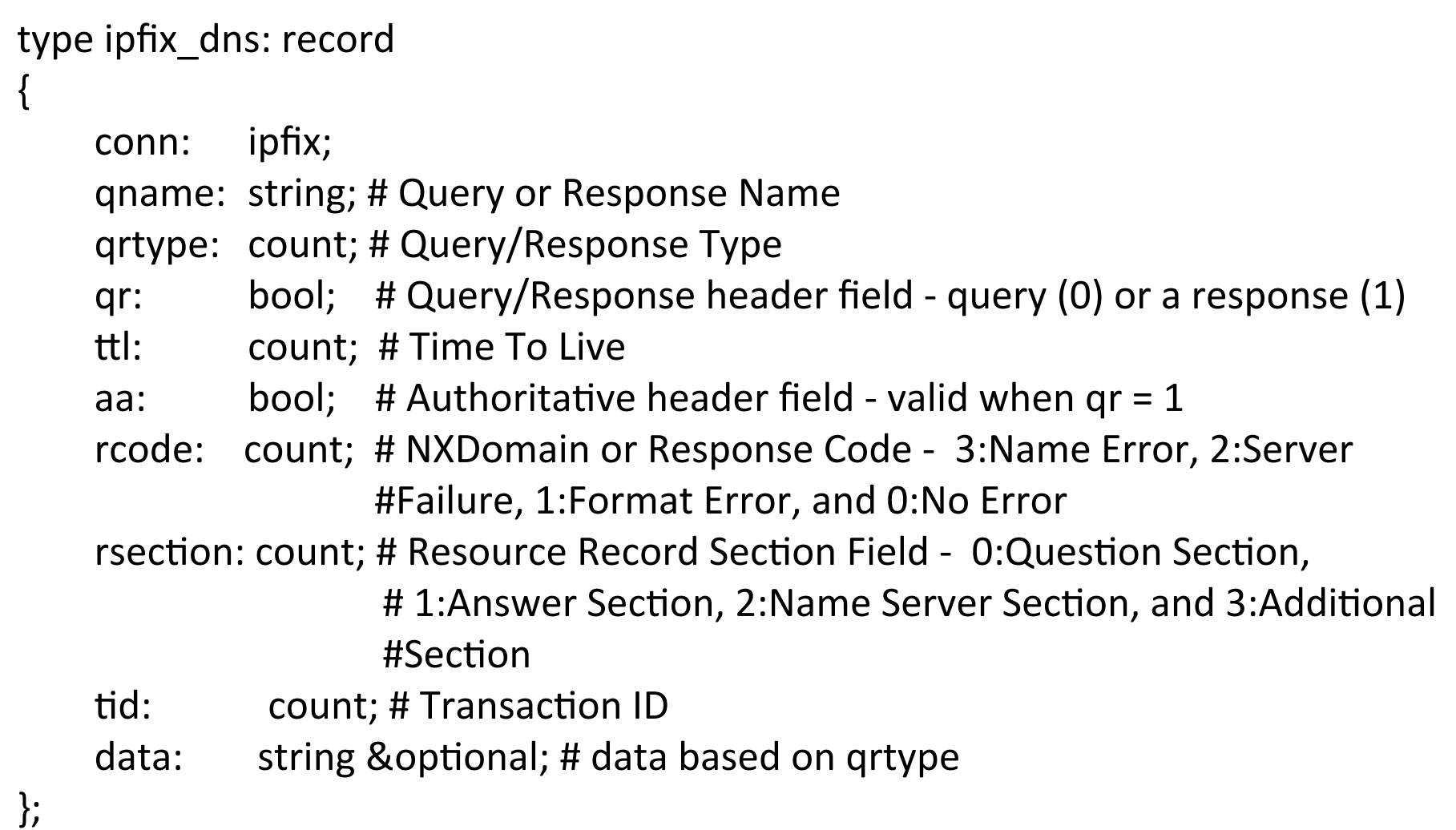

#### Bro script - yaf.bro

```
type ipfix_x509_certificate: record
{	
  serial: string;
  not_after: string;
  				not_before:	 string;	
  issuer: string;
  subject: string;
};	
type ipfix_ssl: record
{	
    conn: ipfix;
    server_cipher: count;
    client_version: count;
    compression: count;
    certificate: ipfix_x509_certificate &optional;
};
```
### ipfix\_dns.log

 $[conn=fid=67.77.165.24, orig=47470/udy, resp h=198.6.1.4, resp p=53/udpl]$ uid=IPFIX00:5594, start=1389439332.474, end=1389439332.544, pkt=1, rpkt=1, oct=59, roct=189, reason=1, qname=www.isg-apple.com.akadns.net., qrtype=5, qr=T, ttl=48, aa=F, rcode=0, rsection=1, tid=58574, data=www.apple.com.edgekey.net.

[conn=[id=[orig\_h=67.76.165.24, orig\_p=47470/udp, resp\_h=198.6.1.4, resp\_p=53/udp], uid=IPFIX00:5594, start=1389439332.474, end=1389439332.544, pkt=1, rpkt=1, oct=59, roct=189, reason=1, qname=www.apple.com.edgekey.net., grtype=5, gr=T, ttl=149, aa=F, rcode=0, rsection=1, tid=58574, data=e3191.dscc.akamaiedge.net.]

 $[conn=$ [id= $[orig h=67.77.165.24$ , orig  $p=47470/udp$ , resp  $h=198.6.1.4$ , resp  $p=53/udp$ ], uid=IPFIX00:5594, start=1389439332.474, end=1389439332.544, pkt=1, rpkt=1, oct=59, roct=189, reason=1], qname=e3191.dscc.akamaiedge.net., qrtype=1, qr=T, ttl=17, aa=F,  $rcode=0$ ,  $rsection=1$ ,  $tid=58574$ ,  $data=23.66.205.15$ 

### ipfix\_ssl.log

[conn=[id=[orig\_h=67.77.165.24, orig\_p=40598/tcp, resp\_h=17.151.226.11, resp\_p=443/ tcp], uid=IPFIX00:5522, start=1389438041.126, end=1389438272.106, pkt=20, rpkt=17, oct=2560, roct=5772, reason=3, server\_cipher=4, client\_version=3, compression=0, certificate=[serial=4c:20:39:e5:d:31:33:30:37:31:30:30:30:32:38:35, not\_after=130710002856Z, not\_before=130710002856Z, issuer=cn=Entrust Certification Authority - L1C, ou=(c) 2009 Entrust, Inc., o=Entrust, Inc., c=US, subject=cn=\*.icloud.com, o=Apple Inc., I=Cupertino, s=California, c=US]]

 $[conn=$ [id= $[orig h=67.77.165.24$ , orig  $p=49117/$ tcp, resp  $h=166.78.79.129$ , resp  $p=993/$ tcp], uid=IPFIX00:5547, start=1389438924.996, end=1389438932.096, pkt=183, rpkt=176, oct=10119, roct=156987, reason=3], server\_cipher=47, client\_version=3, compression=0, certificate=[serial=8:67:d5:d:31:32:30:39:32:34:31:32:35:38:35:31, not\_after=120924125851Z, not\_before=120924125851Z, issuer=cn=RapidSSL CA, o=GeoTrust, Inc., c=US, subject=cn=secure.emailsryr.com, ou=Domain Control Validated -RapidSSL(R)]]

# ipfix\_conn.log

 $[conn=$ [id= $[orig h=67.77.165.24$ , orig  $p=48706$ /tcp, resp  $h=17.151.226.17$ , resp  $p=443/$ tcp], uid=IPFIX00:5639, start=1389440088.772, end=1389440105.234, pkt=18, rpkt=15, oct=2449, roct=5556, reason=3], app=443, rtt=85, isn=756119802, rsn=3702282550, iflags=S, riflags=AS, uflags=APF, ruflags=APF]

[conn=[id=[orig\_h=67.77.165.24, orig\_p=37722/tcp, resp\_h=17.151.226.15, resp\_p=443/ tcp], uid=IPFIX00:5640, start=1389440085.73, end=1389440105.234, pkt=18, rpkt=15, oct=3074, roct=5837, reason=3, app=443, rtt=90, isn=1218727344, rsn=4141625483, iflags=S, riflags=AS, uflags=APF, ruflags=APF]

 $[conn=$ [id= $[orig h=67.77.165.24$ , orig  $p=21352/udp$ , resp  $h=208.67.222.222$ , resp  $p=53/$ udp], uid=IPFIX00:5653, start=1389440085.68, end=1389440085.718, pkt=1, rpkt=1, oct=78, roct=94, reason=1], app=53, rtt=19, isn=<uninitialized>, rsn=<uninitialized>, iflags=<uninitialized>, riflags=<uninitialized>, uflags=<uninitialized>, ruflags=<uninitialized>]

# YAF2BRO (Use Case)

#### Bro Intelligence Framework

#### Acting on atomic and computed indicators

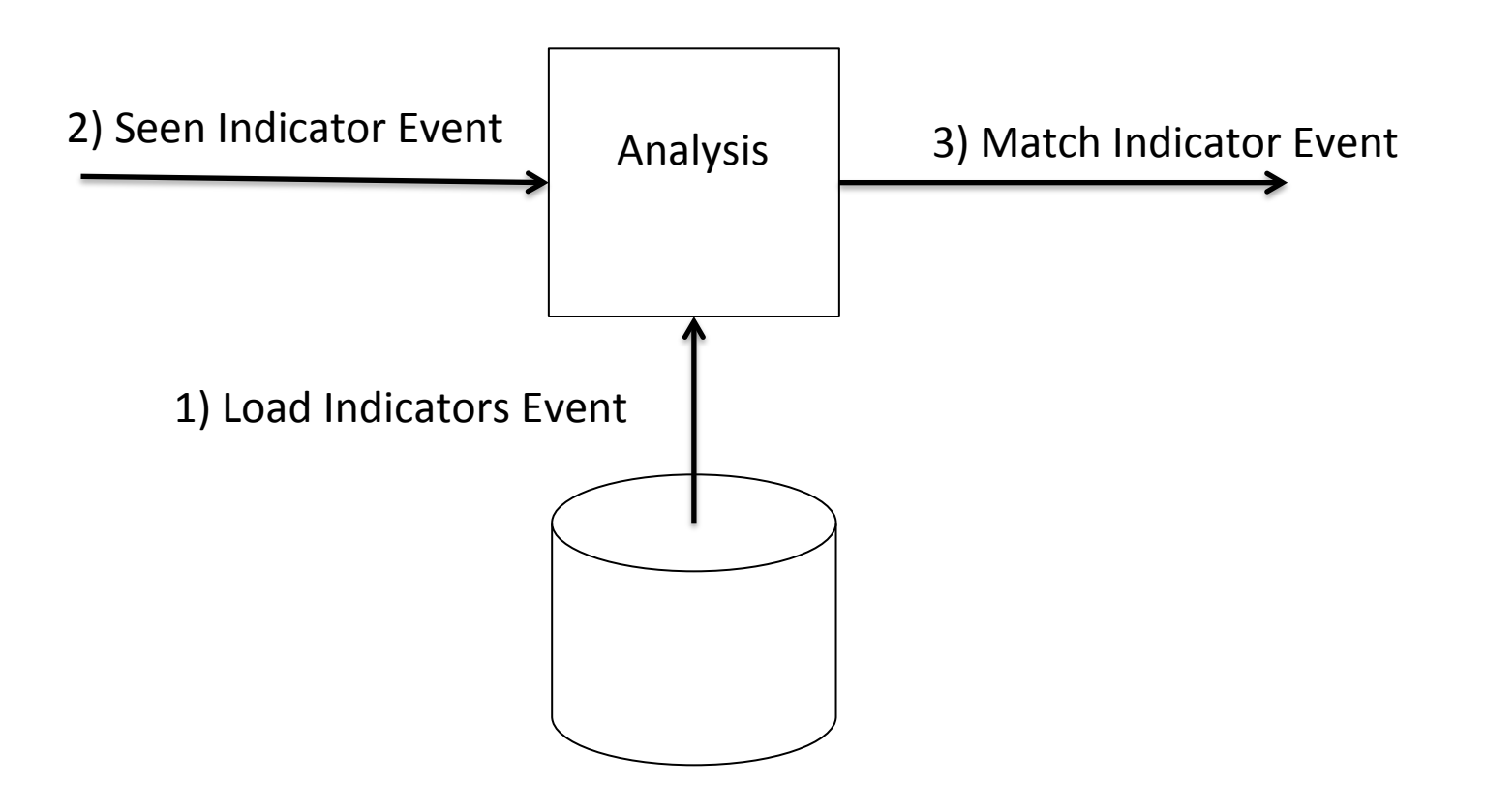

### Load Event: Emerging Threats IQRisk

@load frameworks/intel/seen 

. 

. 

```
.	
redef Intel::read_files +=
{	
     # Emerging Threats IQRisk List
     # Domain name reputation list
     								"/opt/yaf/data/domainrepdata.dat",	
     # IP reputation list
     								"/opt/yaf/data/iprepdata.dat"	
};
```
For more information: http://www.emergingthreats.net/intelligence/beyond-ip-reputation/

#### Load Event: domainrepdata.dat

#fields indicator indicator\_type meta.source meta.desc -0nnu7.blogercontent.com Intel::DOMAIN CnC 102 -420-5.suras-ip.com Intel::DOMAIN CnC 77 -67i8p0o5i.yourarchivesstoarge.com Intel::DOMAIN CnC 27 -88eacdcou.cloudstorepro.com Intel::DOMAIN CnC 57 -icon-sushi.sd.softonic.com.br Intel::DOMAIN SpywareCnC 77 -o3yo.kolabatory.com Intel::DOMAIN CnC 102 -og3le4.firoli-sys.com Intel::DOMAIN CnC 42

. 

. 

.

#### Load Event: iprepdata.dat

#fields indicator indicator\_type meta.source meta.desc 1.0.199.10 Intel::ADDR P2P 50 1.0.236.255 Intel::ADDR P2P 50 1.0.244.76 Intel::ADDR Bot 50 1.0.244.76 Intel::ADDR P2PCnC 110 1.0.254.217 Intel::ADDR P2P 30 1.1.1.1 Intel::ADDR Blackhole 120

. 

. . 

#### Seen Event: ipfix\_conn\_event()

```
event ipfix conn event(c: ipfix conn)
\{# Report IP address to check it against known intelligence for matches.
    Intel::seen([$indicator="IPFIX", $conn=ipfix2connection(c$conn),
               $host=c$conn$id$orig_h, $indicator_type=Intel::ADDR,
               							$where=Conn::IN_ORIG]);	
    Intel::seen([$indicator="IPFIX", $conn=ipfix2connection(c$conn),
               $host=c$conn$id$resp_h, $indicator_type=Intel::ADDR,
               	 				$where=Conn::IN_RESP]);
```
print  $ipfx$   $log, c;$ 

}

### Seen Event: ipfix\_dns\_event()

```
# A, AAAA, CNAME
global QueryRequestReportType: vector of count = vector (1, 28, 5);
```

```
event ipfix_dns_event(dns: ipfix_dns)
\{if (dns$qrtype in QueryRequestReportType)
     \{if (dns$qr)
               																								Intel::seen([$indicator=dns$qname,		
                    $conn=ipfix2connection(dns$conn),
                    $indicator_type=Intel::DOMAIN, $where=DNS::IN_REQUEST]);
          																else	
               																								Intel::seen([$indicator=dns$qname,		
                    $conn=ipfix2connection(dns$conn),
                    $indicator_type=Intel::DOMAIN, $where=DNS::IN_RESPONSE]);
								}	
     print ipfx_dns_log, dns;
}
```
#### Seen Event: ipfix\_ssl\_event()

```
event ipfix_ssl_event(ssl: ipfix_ssl)
{	
     if (/emailAddress=/ in ssl$certificate$subject)
      								{	
           local email = sub(ssl$certificate$subject, /^.*emailAddress=/, "");
           email = sub(email, /, *$/, "");
           																Intel::seen([$indicator=email,	
                     																													$indicator_type=Intel::EMAIL,	
                     $conn=ipfix2connection(ssl$conn),
                     																													$where=Intel::IN_ANYWHERE]);	
								}
```
. 

. 

. 

#### Seen Event: ipfix\_ssl\_event()

```
.	
#	----------------------------------------	
# report public key
								#	----------------------------------------	
								#	
# Intel::seen([$indicator=sha1_hash(der_cert),
								#													$indicator_type=Intel::CERT_HASH,	
# ipfix2connection(ssl$conn),
								#																				$where=Intel::IN_ANYWHERE]);
```

```
print ipfx ssl log, ssl;
```
. 

. 

} 

#### Match events: intel.log

#separator \x09 #set separator, #empty field (empty) #unset field -#path intel #open 2014-01-11-02-47-09 #fields ts uid id.orig h id.orig p id.resp h id.resp p fuid file mime type file desc seen.indicator seen.indicator type seen.where sources #types time string addr port addr port string string string string enum enum table[string] 1389457351.876417 IPFIX00:17148 67.77.165.24 44972 108.161.189.192 80 - - - 108.161.189.192 Intel::ADDR Conn::IN\_RESP\_EXE\_Source 1389457498.439943 IPFIX00:17406 114.80.226.94 6000 67.77.165.24 22 - - - 114.80.226.94 Intel::ADDR Conn::IN\_ORIG Brute Forcer,Scanner 1389457578.225571 IPFIX00:17463 67.77.165.24 47622 66.235.138.224 80 - - - 66.235.138.224 Intel::ADDR Conn::IN\_RESP SpywareCnC 89459443.646463 IPFIX00:18086 59.51.114.74 6000 67.77.165.24 3128 - - - 59.51.114.74 Intel::ADDR Conn::IN ORIG Scanner 1389460089.078897 IPFIX00:18253 65.255.46.196 3607 67.77.165.24 3389 - - - 65.255.46.196 Intel::ADDR Conn::IN\_ORIG Brute\_Forcer,Scanner 1389461388.573946 IPFIX00:18530 92.63.96.106 49884 67.77.165.24 80 - - - 92.63.96.106 Intel::ADDR Conn::IN ORIG Compromised,Brute\_Forcer,Scanner 1389461443.664085 IPFIX00:18542 92.63.96.106 52057 67.77.165.24 443 - - - 92.63.96.106 Intel::ADDR Conn::IN\_ORIG Compromised,Brute\_Forcer,Scanner 1389461496.436428 IPFIX00:18556 92.63.96.106 54672 67.77.165.24 8080 - - - 92.63.96.106 Intel::ADDR Conn::IN\_ORIG Compromised,Brute Forcer,Scanner

. . . 

# YAF2BRO (Lessons Learned)

#### **Final Thoughts**

#### **Is it possible to create a framework for producing** Actionable Intelligence with YAF and Bro?

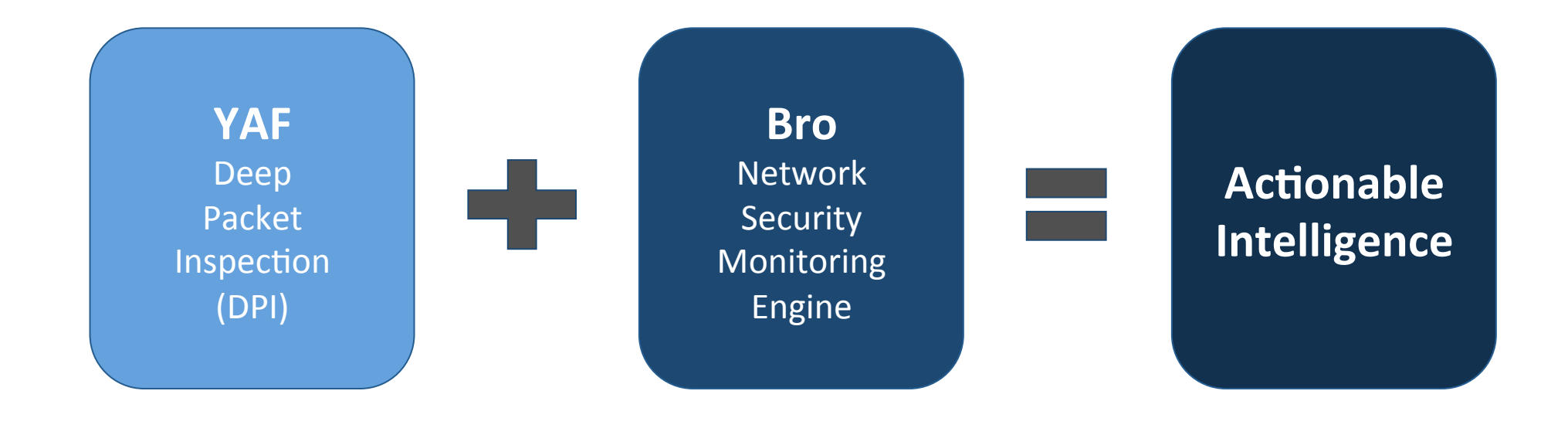

## Final Thoughts

#### **Pro**

- $\checkmark$  Solution works without having to modify YAF or Bro sources
- $\checkmark$  Very complimentary to SiLK
- $\checkmark$  Suited for sites with existing deployment of YAF
- $\checkmark$  Fairly easy to modify scripts to match site policies and requirements
- $\checkmark$  Access to cool frameworks like SumStat, Exec, etc. **Con**
- $\checkmark$  Need support for Tables, Vectors, and Sets in Broccoli
- $\checkmark$  YAF SSL DPI should include hash of public key
- $\checkmark$  YAF2BRO is still work in progress; still need to support the rest of the L7 extracted protocols fields, i.e. http, p0f

Coming soon...

# Source code?

Randy Caldejon @packetchaser https://github.com/packetchaser

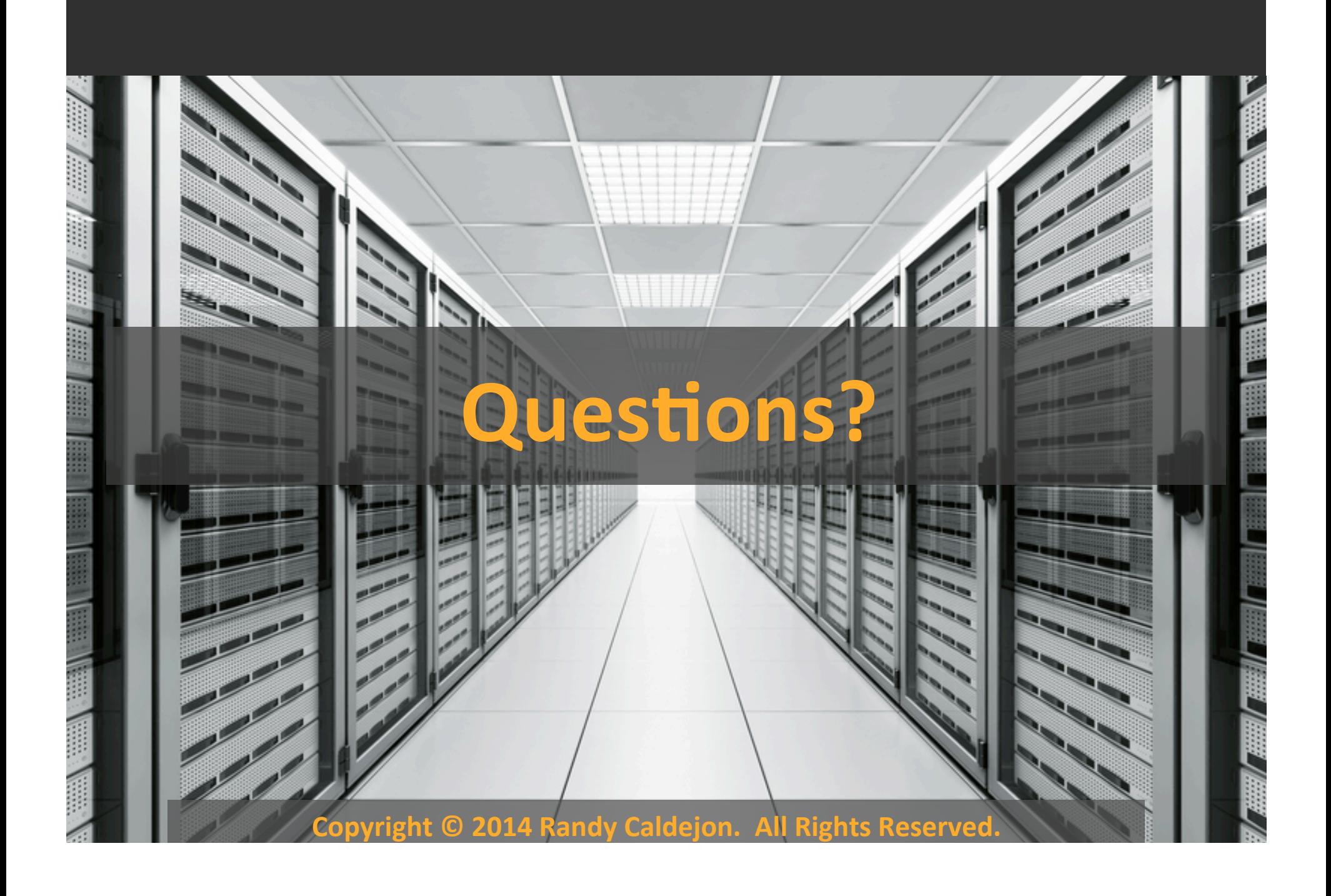